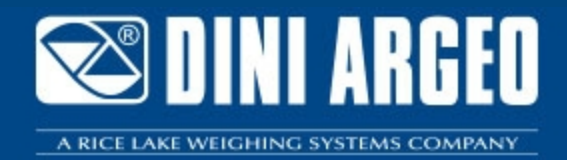

**DiniDisplayTool** DINI DISPLAY TOOL: Software für Anwendungs-Layout des Displays

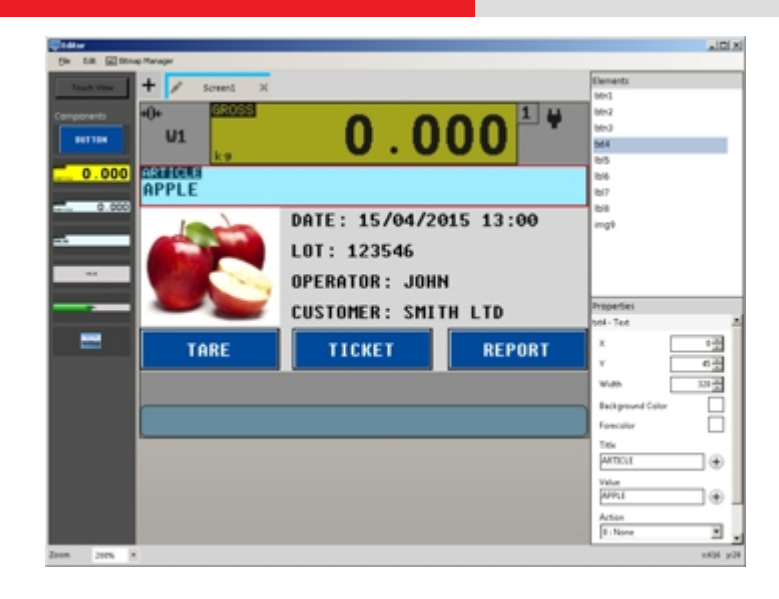

DINI DISPLAY TOOL zur schnellen Layout-Anpassung des Touchscreen der Wäge-Indikatoren 3590ET und 3590EGT.

**Die ideale Lösung für fortschriƩliche industrielle Anwendungen**

### **DATEN**

- Leichte und intuitive Bedienung
- Datenbank erstellter Layouts
- Import / Export der Layouts
- Bildverwaltung und Möglichkeit mit Artikeln, Kunden, PLUs, etc. zu kombinieren
- Verwaltung von Logos
- Freie Wahl von Bildschirm-Elementen wie:
	- Bedien-Tasten
	- Touch-Bereich
	- Bilder / Grafik
	- Balkenanzeige
	- Alphanumerische Felder
- Funktions-Zuordnung für jedes Element

# **PC-ANFORDERUNGEN (MIN.)**

- Pentium IV oder vergleichbar 256 MB RAM
- 200 MB freier Speicherplatz auf der Festplatte
- Windows 10
- Internet Explorer 6.0 SP1 oder nachfolgend
- Framework 2.0
- Monitor mit minimaler Auflösung 800x600, 256 Farben

## **BEISPIEL 1**

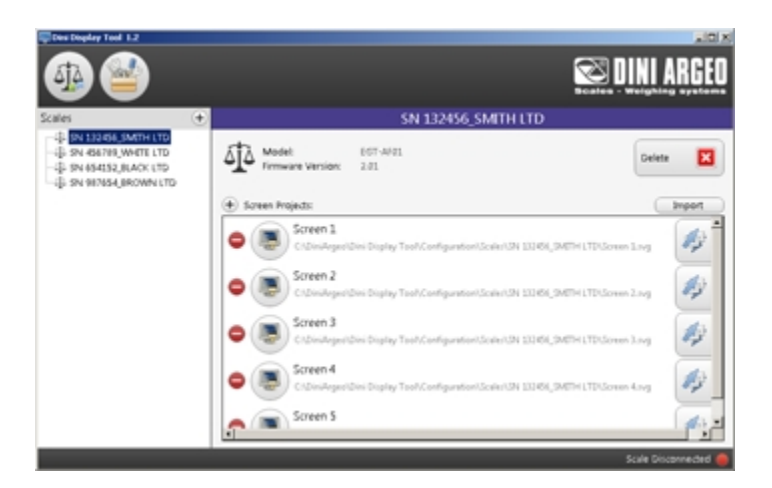

Beispiele Layouts in der Datenbank

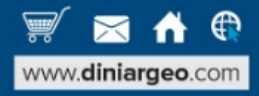

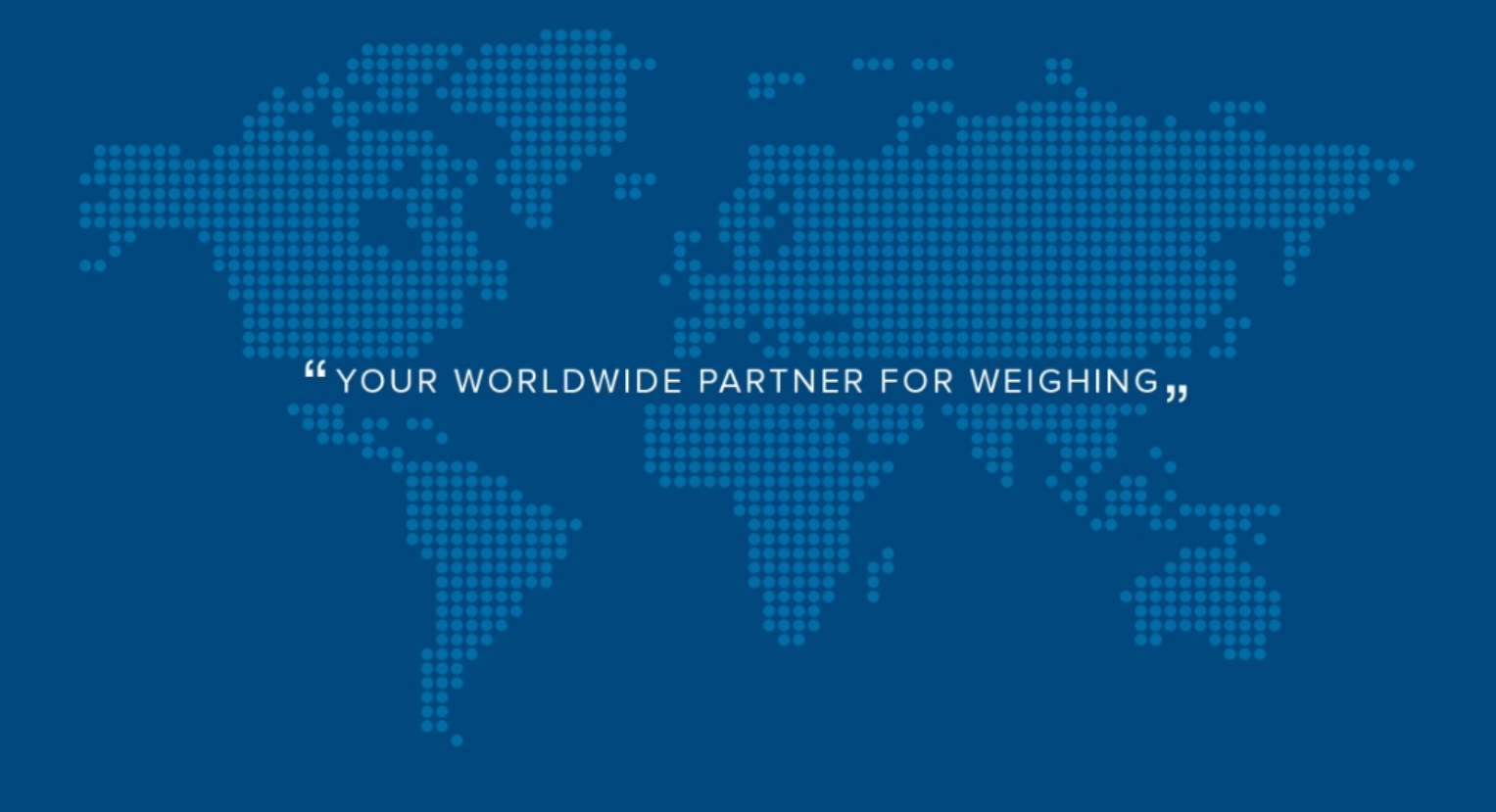

**DINI ARGEO FRANCE sarl** France

**DINI ARGEO** GMBH Germany

**DINI ARGEO** UK Ltd United Kingdom

**DINI ARGEO WEIGHING INSTRUMENTS Ltd** China

**DINI ARGEO** OCEANIA Australia

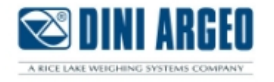

#### **COMPANY HEADQUARTERS**

Via Della Fisica, 20 41042 Spezzano di Fiorano Modena - Italy Tel. +39.0536 843418

#### **SERVICE ASSISTANCE**

Via Dell'Elettronica, 15 41042 Spezzano di Fiorano Modena - Italy Tel. +39.0536 921784

SALES AND TECHNICAL ASSISTANCE SERVICE 

Alle technischen Daten und Grafiken können für Änderungen und Verbesserungen ohne vorherige Ankündigung erfolgen.